# **qbhosts**

[ [Description](#page-0-0) ] [ [Usage](#page-0-1) ] [ [Options](#page-0-2) ] [ [Notes](#page-0-3) ] [ [Examples](#page-0-4) ] [ [See also](#page-0-5) ]

# <span id="page-0-0"></span>**Description**

**qbhosts** displays a list of hosts controlled by Qube.

### <span id="page-0-1"></span>**Usage**

qbhosts [options] [hostname][hostname,…]

where *hostname* is an optional host name. It can be followed by one or more host names.

# <span id="page-0-2"></span>**Options**

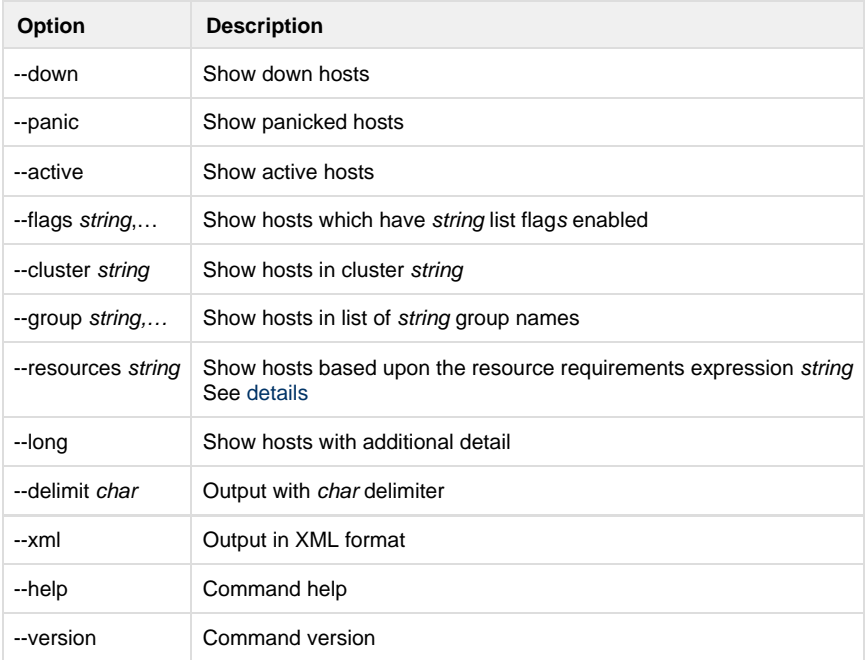

## <span id="page-0-3"></span>**Notes**

#### <span id="page-0-4"></span>**Examples**

<span id="page-0-5"></span>**See also**